## Login

## Login with email

Email is not case-sensitive. Therefore, if you use email to log in, it does not matter if you use lowercase or uppercase.

The password is case sensitive, ie it matters if a character is lowercase or uppercase.

If you forgot your password, click on "Forgot your password?". We will send a new password to your email, but you will be asked to change it as soon as you log in.

## Login with Google

If you created your MediSign account using your Google Account, just select "Login with Google". Then sign in to your Google Account (if you are not already connected). That's enough to connect to MediSign.

## **Related topics**

Create account

From: https://docs.medisign.com/ - **docs.medisign.com** 

Permanent link: https://docs.medisign.com/manual/login

Last update: 2021/08/12 14:46

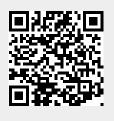

1/1